# KeePass Data Model

## for use with Invantive SQL

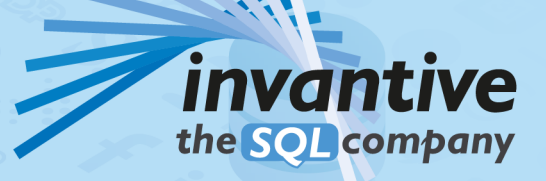

#### Copyright

(C) Copyright 2004-2023 Invantive Softw are B.V., the Netherlands. All rights reserved.

All rights reserved. No part of this publication may be reproduced, stored in a retrieval system, or transmitted, in any form or by any means, electronic, mechanical, photocopying, recording, or otherw ise, w ithout the prior w ritten permission of the publisher.

Despite all the care taken in the compilation of this text, neither the author nor the publisher can accept liability for any damage, w hich might result from any error, w hich might appear in this publication.

This manual is a reference guide intended to clarify usage. If data in the sample images match data in your system, the similarity is coincidental.

## Important Safety and Usage Information Internation Intended Use and Intended Use and Intended Use and Limitations: This software, developed by Invantive, is designed to support a variety of business and

information technology data processing functions, such as accounting, financial reporting an sales reporting. It is important to note that this softw are is not designed, tested, or approved for use in environments w here malfunction or failure could lead to life-threatening situations or severe physical or environmental damage. This includes, but is not limited to:

- Nuclear facilities: The softw are should not be used for operations or functions related to the control, maintenance, or operation of nuclear facilities.

- Defense and Military Applications: This softw are is not suitable for use in defense-related applications, including but not limited to w eaponry control, military strategy planning, or any other aspects of national defense.

- Aviation: The softw are is not intended for use in the operation, navigation, or communication systems of any aircraft or air traffic control environments.

- Healthcare and Medicine Production: This softw are should not be utilized for medical device operation, patient data analysis for critical health decisions, pharmaceutical production, or medical research w here its failure or malfunction could impact patient health.

- Chemical and Hazardous Material Handling: This softw are is not intended for the management, control, or operational aspects of chemical plants or hazardous material handling facilities. Any malfunction in softw are used in these settings could result in dangerous chemical spills, explosions, or environmental disasters.

- Transportation and Traffic Control Systems: The softw are should not be used for the control, operation, or management of transportation systems, including railw ay signal controls, subw ay systems, or traffic light management. Malfunctions in such critical systems could lead to severe accidents and endanger public safety.

- Energy Grid and Utility Control Systems: This softw are is not designed for the control or operation of energy grid systems, including electrical substations, renew able energy control systems, or w ater utility control systems. The failure of softw are in these areas could lead to significant pow er outages, w ater supply disruptions, or other public utility failures, potentially endangering communities and causing extensive damage.

- Other High-Risk Environments: Any other critical infrastructure and environments w here a failure of the softw are could result in significant harm to individuals or the environment.

User Responsibility: Users must ensure that they understand the intended use of the softw are and refrain from deploying it in any setting that falls outside of its designed purpose. It is the responsibility of the user to assess the suitability of the softw are for their intended application, especially in any scenarios that might pose a risk to life, health, or the environment. Disclaimer of Liability: Invantive disclaims any responsibility for damage, injury, or legal consequences resulting from the use or misuse of this softw are in prohibited or unintended applications.

## **Contents**

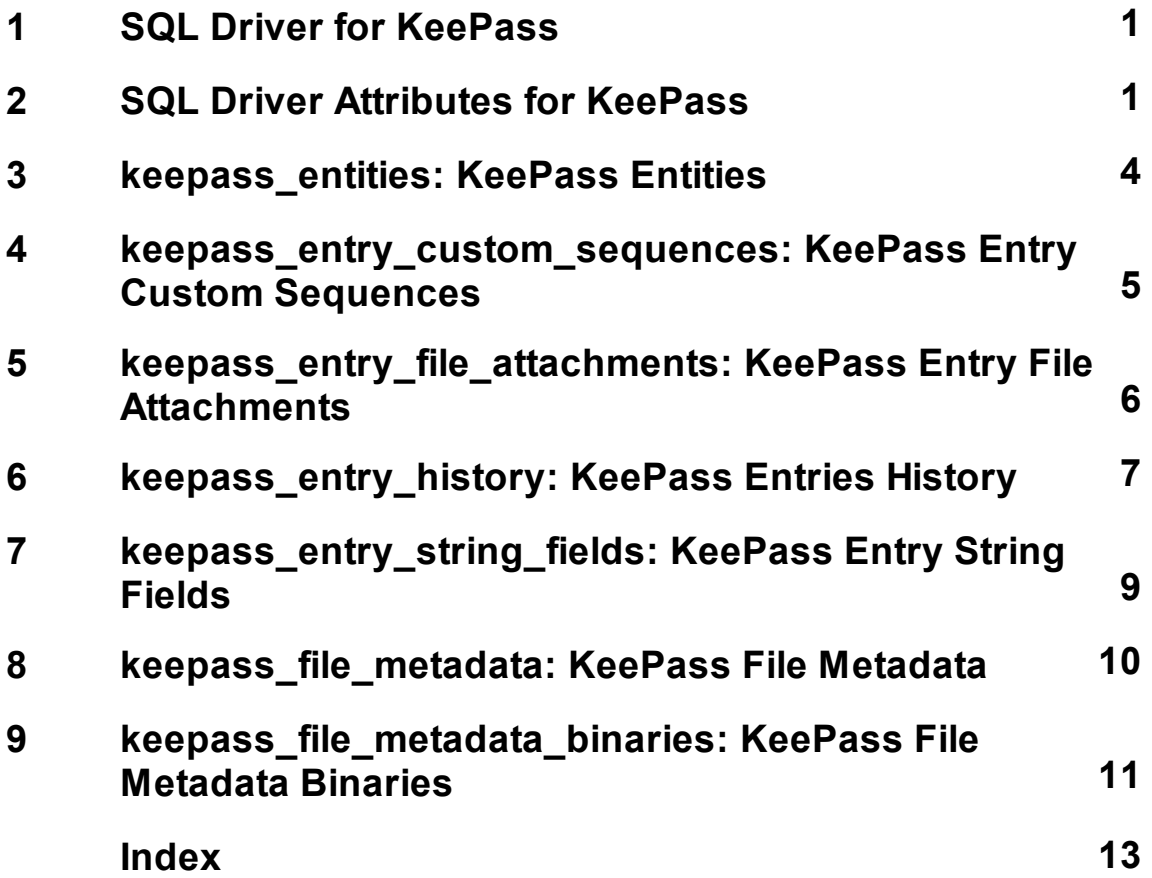

#### <span id="page-3-0"></span>**1 SQL Driver for KeePass**

Use the "Search" option in the left menu to search for a specific term such as the table or column description. When you already know the term, please use the "Index" option. When you can't find the information needed, please click on the Chat button at the bottom or place your question in the [user community](https://forums.invantive.com/). Invantive Support or other users will try to help you.

Security-sensitive storage of keys and other confidential information.

The KeePass driver covers 7 tables and 67 columns.

#### **KeePass Clients**

Invantive SQL is available on many user interfaces ("clients" in traditional server-client paradigma). All Invantive SQL statements can be exchanged with a close to 100% compatibility across all clients and operating systems (Windows, MacOS, Linux, iOS, Android).

The clients include Microsoft Excel, Microsoft Power BI, Microsoft Power Query, Microsoft Word and Microsoft Outlook. Web-based clients include Invantive Cloud, Invantive Bridge Online as OData proxy, Invantive App Online for interactive apps, Online SQL Editor for query execution and Invantive Data Access Point as extended proxy.

For technical users there are command-line editions of Invantive Data Hub running on iOS, Android, Windows, MacOS and Linux. Invantive Data Hub is also often used for enterprise server applications such as ETL.

#### **Specifications**

The SQL driver for KeePass does not support partitioning.

An introduction into the concepts of Invantive SQL such as databases, data containers and partitioning can be found in the [Invantive SQL grammar](https://go.invantive.com/sqlgrammar).

The configuration can be changed using various attributes from the database definition, on log on and during use. A full list of configuration options is listed in the <u>[driver attributes](#page-3-1)</u> | ، أ.

The catalog name is used to compose the full qualified name of an object like a table or view. The schema name is used to compose the full qualified name of an object like a table or view. On KeePass the comparison of two texts is case sensitive by default.

Changes and bug fixes on the KeePass SQL driver can be found in the [release notes.](https://go.invantive.com/changelog) There is currently no specific section on the [Invantive forums](https://forums.invantive.com/) for KeePass.Please reach out to other users of KeePass by leaving a question or contact request.

Driver code for use in settings.xml: KeePass

Alias: KeePass

Recommended alias: kp

Status: Non-production

Updated 16-08-2023 20:38 using Invantive SQL version 22.1.262-BETA+4120.

#### <span id="page-3-1"></span>**2 SQL Driver Attributes for KeePass**

The SQL driver for KeePass has many attributes that can be finetuned to improve handling in scenarios with unreliable network connections to the KeePass server or high volumes of

data. Also, many drivers have driver-specific attributes to finetune actual behaviour or handle data not matching specifications.

The KeePass driver attributes are assigned a default value which seldom requires change. However, changes can be applied when needed on four levels, which are reflected in the table below by separate checkmarks:

- · Connection string: the connection string from the settings\*.xml file and applied during log on.
- · Set SQL statement: a set SQL-statement to be executed once connection has been established.
- · Log on: value to be specified interactively by user during log on in a user interface.

The connection string for KeePass can be found in the settings\*.xml file used for the database. The reference manuals contain instructions how to relocate the settings\*.xml files. Settings\*.xml files are typically located in the %USERPROFILE%\invantive folder in most deployment scenarios. Each data container of a database in the connection string can have a connectionString element specifying the name and values of attributes. Both name and value must be properly escaped according to XML-semantics. Actual application of the value is solely done during log on. A new connection must be established to change the value of a driver attribute using a connection string.

The set SQL statement can be executed after log on. The syntax is: set NAME VALUE, or for a distributed database: set NAME@ALIAS VALUE. In some scenarios you may need to enclose the driver attribute name in square brackets to escape it from parsing, for instance when a reserved SQL keyword is part of the name. The new value takes effect straight after execution of the set-statement. The set-statement can be executed as often as needed during a session.

Driver attributes that can be interactively set to a value are typically presented in the log on window. Depending on the platform and design decisions of the user interface designer, some or all of the available driver attributes can have been made available.

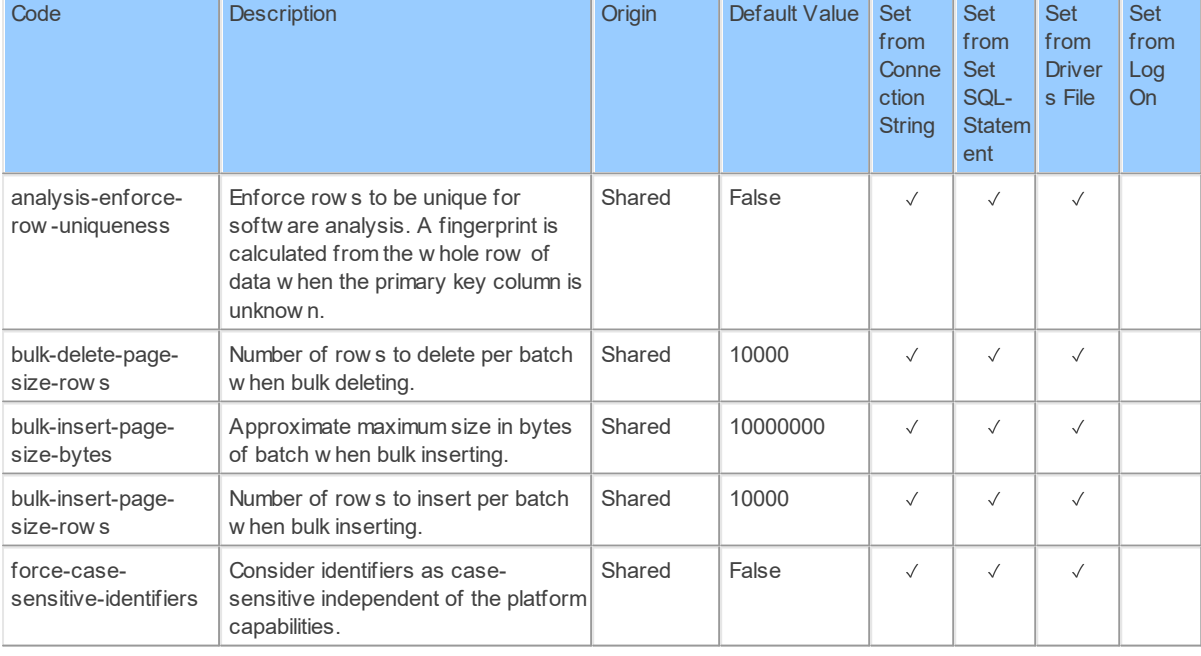

The KeePass driver can be configured using the following attributes:

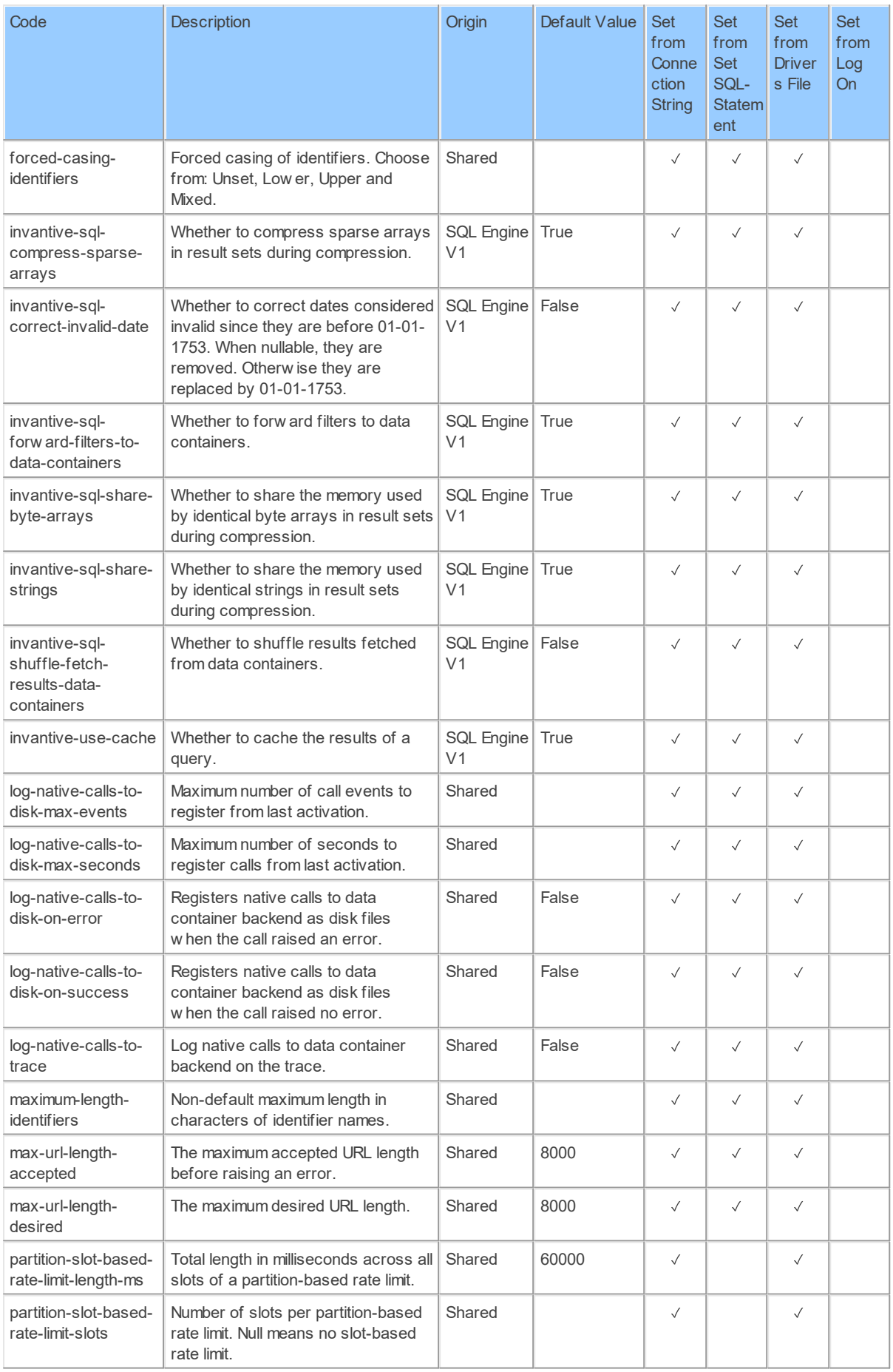

**SQL Driver Attributes for KeePass 4**

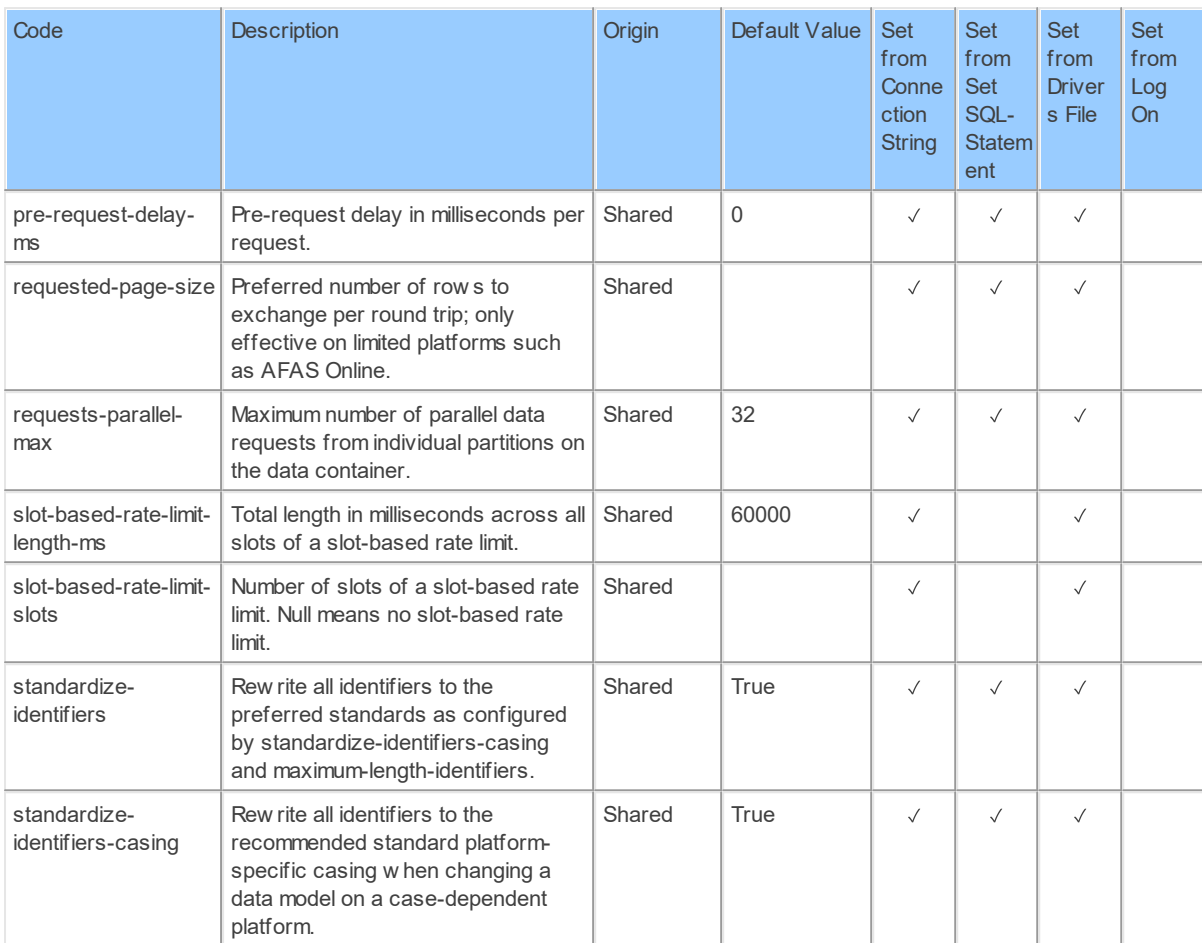

#### <span id="page-6-0"></span>**3 keepass\_entities: KeePass Entities**

Catalog: KeePass

Schema: KeePass

Label: Entities

This is a read-only table function. The KeePass API may not support changing the data or the Invantive SQL driver for KeePass does not cover it. In the latter case, please use the table NativePlatformScalarRequests to upload data to the KeePass API.

#### **Parameters of Table Function**

The following parameters can be used to control the behaviour of the table function keepass entities. A value must be provided at all times for required parameters, but optional parameters in general do not need to have a value and the execution will default to a predefined behaviour. Values can be specified by position and by name. In both cases, all parameters not specified will be evaluated using their default values.

Value specification by position is done by listing all values from the first to the last needed value. For example: a `select \* from table(value1, value2, value3)` on a table with four parameters will use the default value for the fourth parameter and the specified values for the first three.

**5 KeePass Data Model**

Value specification by name is done by listing all values that require a value. For example with `select \* from table(name1 => value1, name3 => value3)` on the same table will use the default values for the second and fourth parameters and the specified values for the first and third.

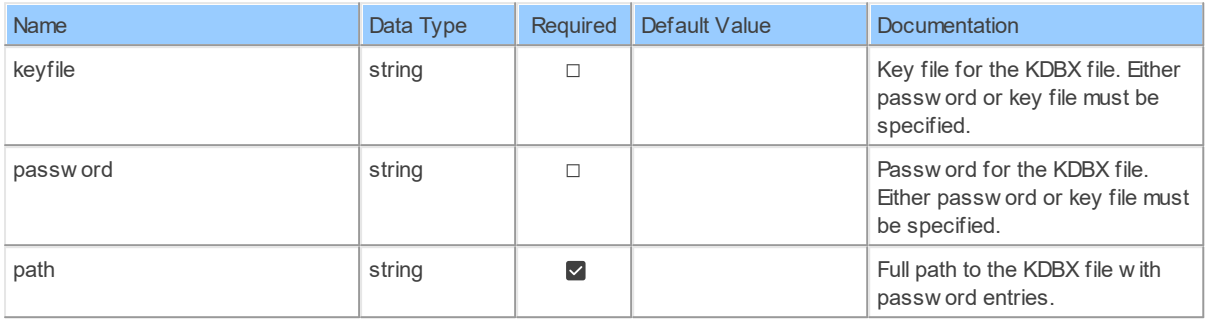

#### **Columns of Table Function**

The columns of the table function keepass entities are shown below. Each column has an SQL data type.

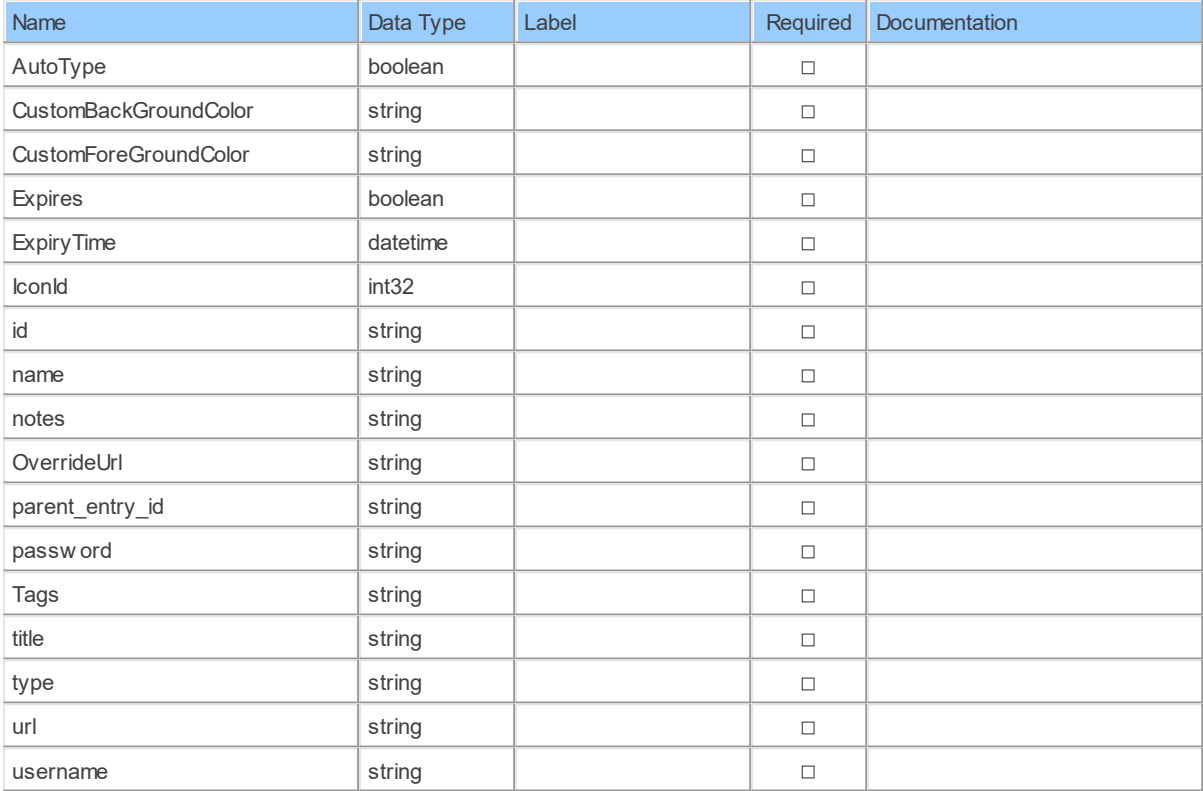

#### <span id="page-7-0"></span>**4 keepass\_entry\_custom\_sequences: KeePass Entry Custom Sequences**

Catalog: KeePass

Schema: KeePass

Label: Entry Custom Sequences

This is a read-only table function. The KeePass API may not support changing the data or the Invantive SQL driver for KeePass does not cover it. In the latter case, please use the table NativePlatformScalarRequests to upload data to the KeePass API.

#### **Parameters of Table Function**

The following parameters can be used to control the behaviour of the table function keepass\_entry\_custom\_sequences. A value must be provided at all times for required parameters, but optional parameters in general do not need to have a value and the execution will default to a pre-defined behaviour. Values can be specified by position and by name. In both cases, all parameters not specified will be evaluated using their default values.

Value specification by position is done by listing all values from the first to the last needed value. For example: a `select \* from table(value1, value2, value3)` on a table with four parameters will use the default value for the fourth parameter and the specified values for the first three.

Value specification by name is done by listing all values that require a value. For example with `select  $*$  from table(name1 => value1, name3 => value3)` on the same table will use the default values for the second and fourth parameters and the specified values for the first and third.

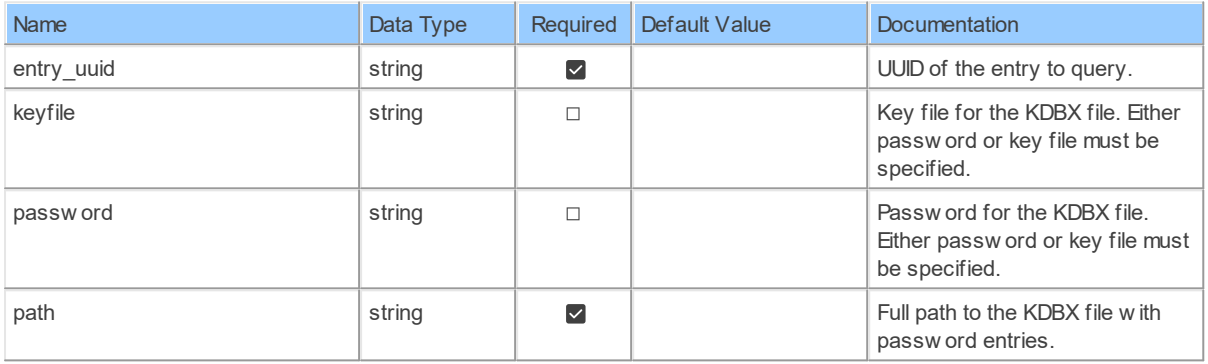

#### **Columns of Table Function**

The columns of the table function keepass\_entry\_custom\_sequences are shown below. Each column has an SQL data type.

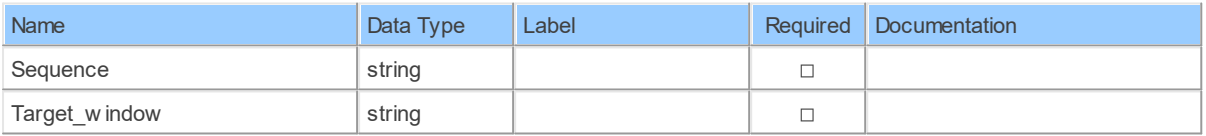

#### <span id="page-8-0"></span>**5 keepass\_entry\_file\_attachments: KeePass Entry File Attachments**

Catalog: KeePass

Schema: KeePass

Label: Entry File Attachments

**7 KeePass Data Model**

This is a read-only table function. The KeePass API may not support changing the data or the Invantive SQL driver for KeePass does not cover it. In the latter case, please use the table NativePlatformScalarRequests to upload data to the KeePass API.

#### **Parameters of Table Function**

The following parameters can be used to control the behaviour of the table function keepass\_entry\_file\_attachments. A value must be provided at all times for required parameters, but optional parameters in general do not need to have a value and the execution will default to a pre-defined behaviour. Values can be specified by position and by name. In both cases, all parameters not specified will be evaluated using their default values.

Value specification by position is done by listing all values from the first to the last needed value. For example: a `select \* from table(value1, value2, value3)` on a table with four parameters will use the default value for the fourth parameter and the specified values for the first three.

Value specification by name is done by listing all values that require a value. For example with `select  $*$  from table(name1 => value1, name3 => value3)` on the same table will use the default values for the second and fourth parameters and the specified values for the first and third.

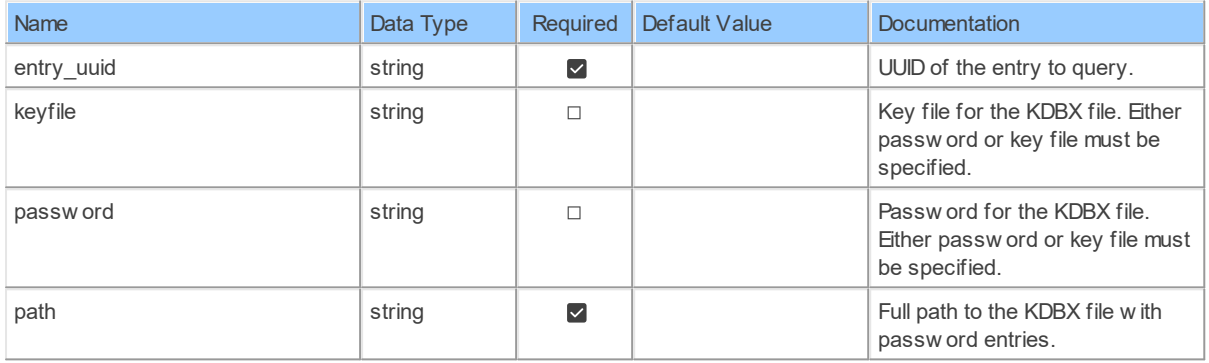

#### **Columns of Table Function**

The columns of the table function keepass\_entry\_file\_attachments are shown below. Each column has an SQL data type.

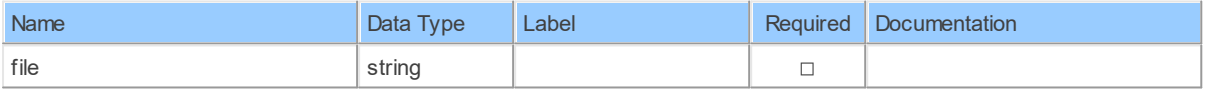

#### <span id="page-9-0"></span>**6 keepass\_entry\_history: KeePass Entries History**

Catalog: KeePass

Schema: KeePass

Label: Entries History

This is a read-only table function. The KeePass API may not support changing the data or the Invantive SQL driver for KeePass does not cover it. In the latter case, please use the table NativePlatformScalarRequests to upload data to the KeePass API.

#### **Parameters of Table Function**

The following parameters can be used to control the behaviour of the table function keepass\_entry\_history. A value must be provided at all times for required parameters, but optional parameters in general do not need to have a value and the execution will default to a pre-defined behaviour. Values can be specified by position and by name. In both cases, all parameters not specified will be evaluated using their default values.

Value specification by position is done by listing all values from the first to the last needed value. For example: a `select \* from table(value1, value2, value3)` on a table with four parameters will use the default value for the fourth parameter and the specified values for the first three.

Value specification by name is done by listing all values that require a value. For example with `select \* from table(name1 => value1, name3 => value3)` on the same table will use the default values for the second and fourth parameters and the specified values for the first and third.

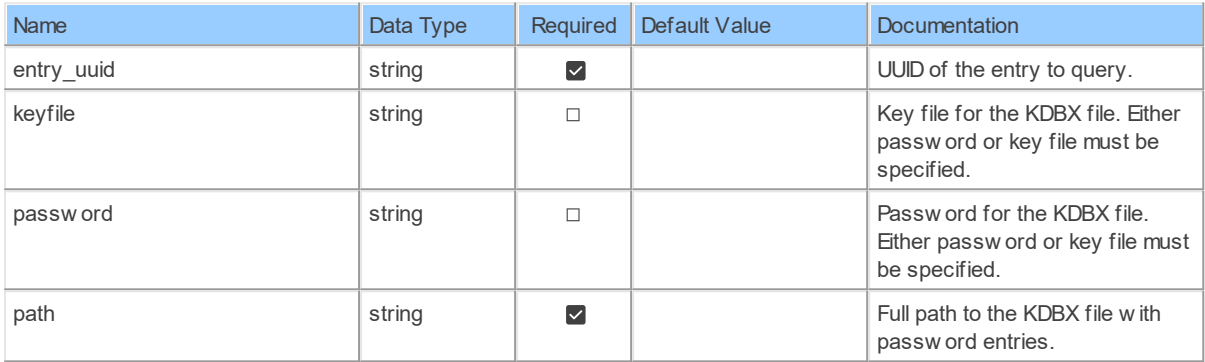

#### **Columns of Table Function**

The columns of the table function keepass\_entry\_history are shown below. Each column has an SQL data type.

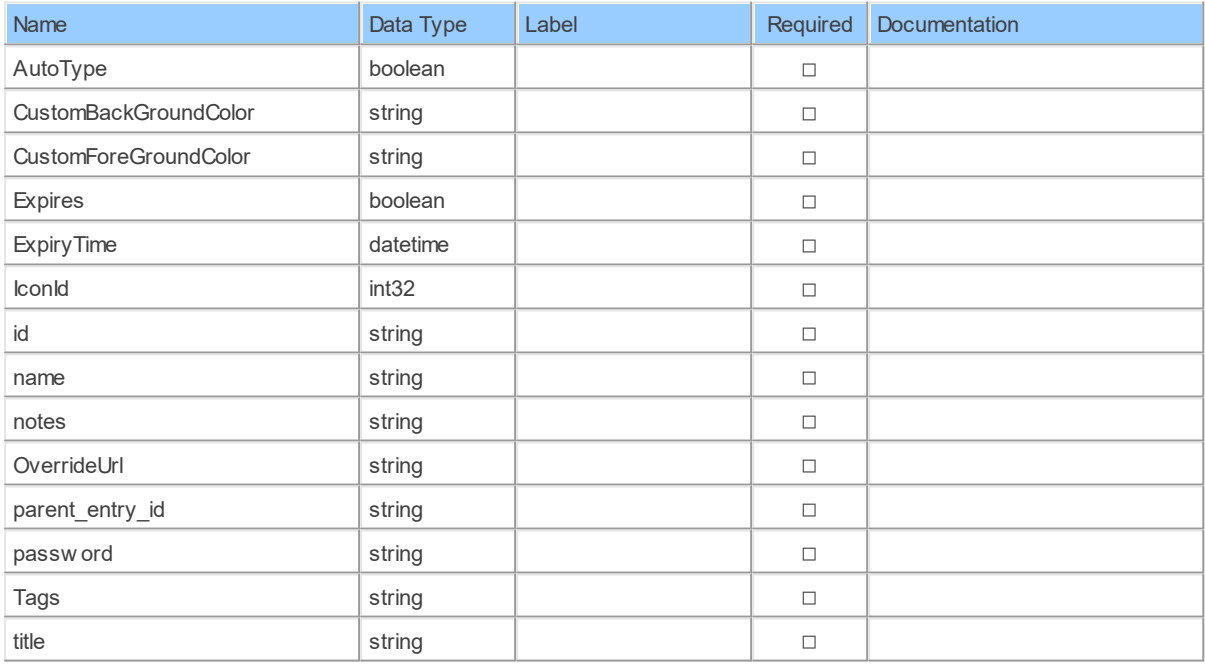

*[\(C\) Copyright 2004-2023 Invantive Software B.V., the Netherlands.](http://www.invantive.com/nl) All rights reserved.*

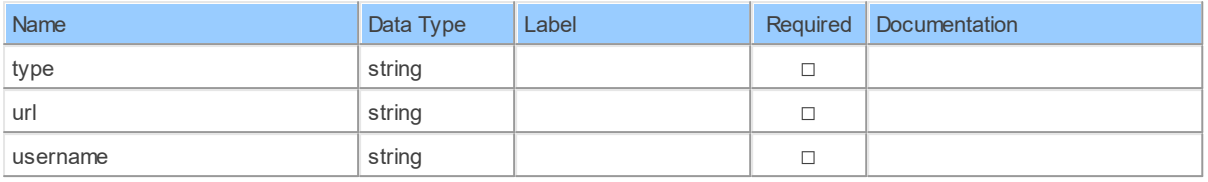

#### <span id="page-11-0"></span>**7 keepass\_entry\_string\_fields: KeePass Entry String Fields**

Catalog: KeePass

Schema: KeePass

Label: Entry String Fields

This is a read-only table function. The KeePass API may not support changing the data or the Invantive SQL driver for KeePass does not cover it. In the latter case, please use the table NativePlatformScalarRequests to upload data to the KeePass API.

#### **Parameters of Table Function**

The following parameters can be used to control the behaviour of the table function keepass entry string fields. A value must be provided at all times for required parameters, but optional parameters in general do not need to have a value and the execution will default to a pre-defined behaviour. Values can be specified by position and by name. In both cases, all parameters not specified will be evaluated using their default values.

Value specification by position is done by listing all values from the first to the last needed value. For example: a `select \* from table(value1, value2, value3)` on a table with four parameters will use the default value for the fourth parameter and the specified values for the first three.

Value specification by name is done by listing all values that require a value. For example with `select \* from table(name1 => value1, name3 => value3)` on the same table will use the default values for the second and fourth parameters and the specified values for the first and third.

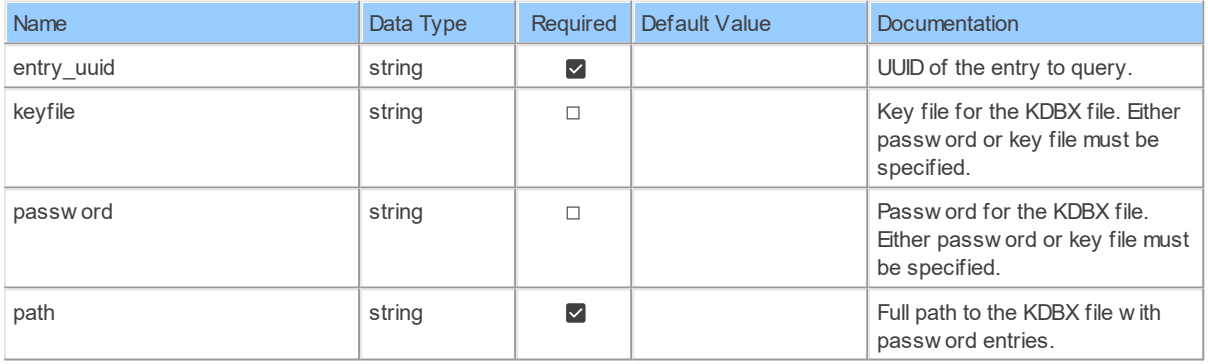

#### **Columns of Table Function**

The columns of the table function keepass entry string fields are shown below. Each column has an SQL data type.

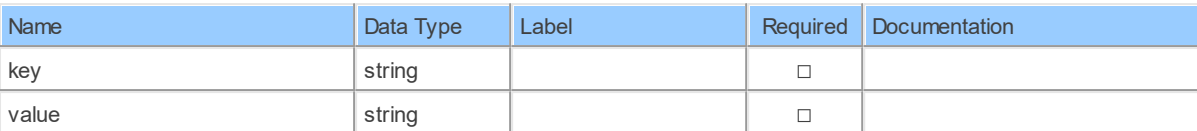

#### <span id="page-12-0"></span>**8 keepass\_file\_metadata: KeePass File Metadata**

Catalog: KeePass

Schema: KeePass

Label: File Metadata

This is a read-only table function. The KeePass API may not support changing the data or the Invantive SQL driver for KeePass does not cover it. In the latter case, please use the table NativePlatformScalarRequests to upload data to the KeePass API.

#### **Parameters of Table Function**

The following parameters can be used to control the behaviour of the table function keepass file metadata. A value must be provided at all times for required parameters, but optional parameters in general do not need to have a value and the execution will default to a pre-defined behaviour. Values can be specified by position and by name. In both cases, all parameters not specified will be evaluated using their default values.

Value specification by position is done by listing all values from the first to the last needed value. For example: a `select \* from table(value1, value2, value3)` on a table with four parameters will use the default value for the fourth parameter and the specified values for the first three.

Value specification by name is done by listing all values that require a value. For example with `select \* from table(name1 => value1, name3 => value3)` on the same table will use the default values for the second and fourth parameters and the specified values for the first and third.

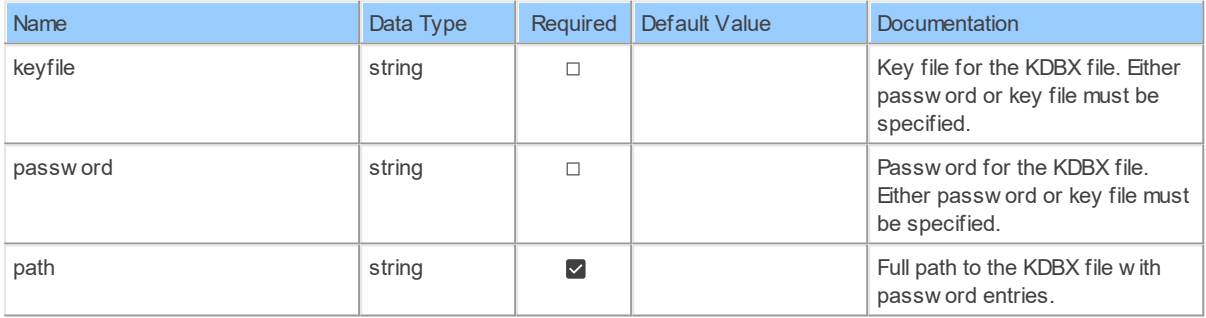

#### **Columns of Table Function**

The columns of the table function keepass file metadata are shown below. Each column has an SQL data type.

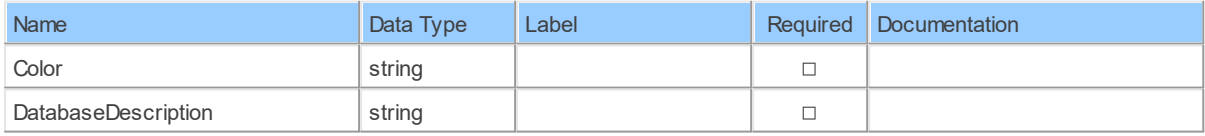

*[\(C\) Copyright 2004-2023 Invantive Software B.V., the Netherlands.](http://www.invantive.com/nl) All rights reserved.*

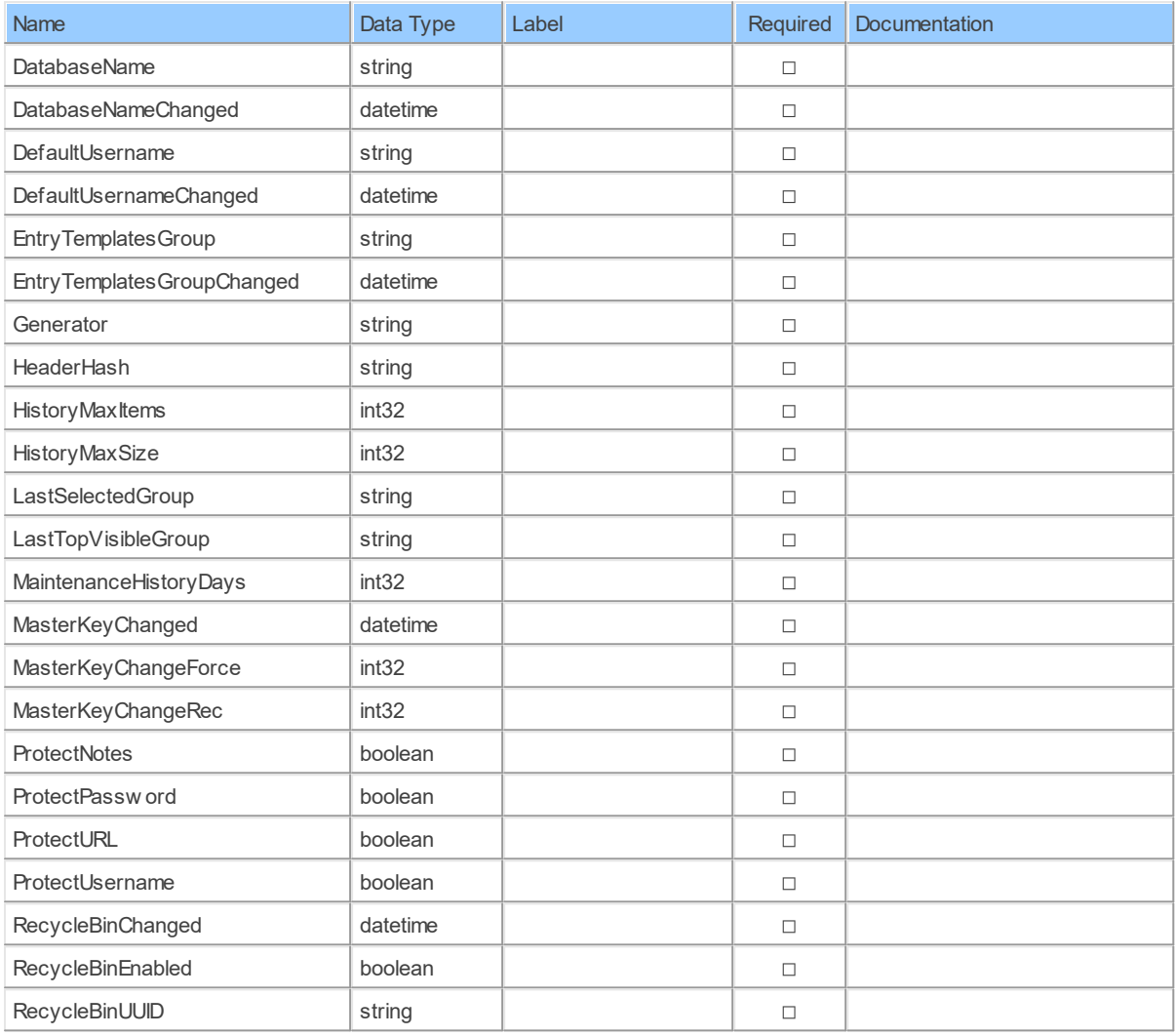

#### <span id="page-13-0"></span>**9 keepass\_file\_metadata\_binaries: KeePass File Metadata Binaries**

Catalog: KeePass

Schema: KeePass

Label: File Metadata Binaries

This is a read-only table function. The KeePass API may not support changing the data or the Invantive SQL driver for KeePass does not cover it. In the latter case, please use the table NativePlatformScalarRequests to upload data to the KeePass API.

#### **Parameters of Table Function**

The following parameters can be used to control the behaviour of the table function keepass\_file\_metadata\_binaries. A value must be provided at all times for required parameters, but optional parameters in general do not need to have a value and the execution will default to a pre-defined behaviour. Values can be specified by position and by name. In both cases, all parameters not specified will be evaluated using their default values.

Value specification by position is done by listing all values from the first to the last needed value. For example: a `select \* from table(value1, value2, value3)` on a table with four parameters will use the default value for the fourth parameter and the specified values for the first three.

Value specification by name is done by listing all values that require a value. For example with `select \* from table(name1 => value1, name3 => value3)` on the same table will use the default values for the second and fourth parameters and the specified values for the first and third.

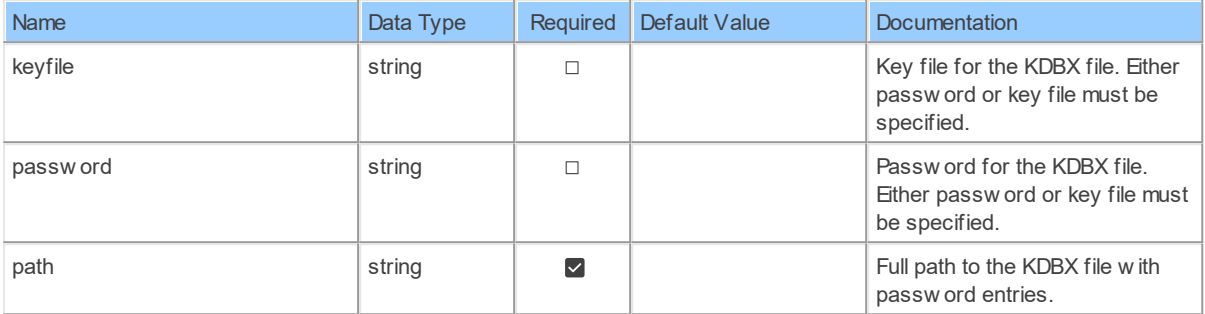

#### **Columns of Table Function**

The columns of the table function keepass file metadata binaries are shown below. Each column has an SQL data type.

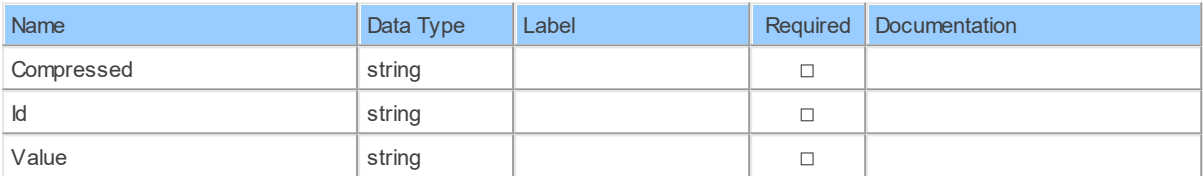

# **Index**

## **- A -**

analysis-enforce-row-uniqueness [1](#page-3-1) AutoType [4,](#page-6-0) [7](#page-9-0)

## **- B -**

bulk-delete-page-size-rows [1](#page-3-1) bulk-insert-page-size-bytes [1](#page-3-1) bulk-insert-page-size-rows [1](#page-3-1)

## **- C -**

Color [10](#page-12-0) Compressed [11](#page-13-0) CustomBackGroundColor [4,](#page-6-0) [7](#page-9-0) CustomForeGroundColor [4,](#page-6-0) [7](#page-9-0)

## **- D -**

Database Driver [1](#page-3-0) DatabaseDescription [10](#page-12-0) DatabaseName [10](#page-12-0) DatabaseNameChanged [10](#page-12-0) DefaultUsername [10](#page-12-0) DefaultUsernameChanged [10](#page-12-0)

## **- E -**

Entities [4](#page-6-0) Entries History [7](#page-9-0) Entry Custom Sequences [5](#page-7-0) Entry File Attachments [6](#page-8-0) Entry String Fields [9](#page-11-0) entry\_uuid [5,](#page-7-0) [6,](#page-8-0) [7,](#page-9-0) [9](#page-11-0) EntryTemplatesGroup [10](#page-12-0) EntryTemplatesGroupChanged [10](#page-12-0) Expires [4,](#page-6-0) [7](#page-9-0) ExpiryTime [4,](#page-6-0) [7](#page-9-0)

## **- F -**

file [6](#page-8-0) File Metadata [10](#page-12-0) File Metadata Binaries [11](#page-13-0) force-case-sensitive-identifiers [1](#page-3-1) forced-casing-identifiers [1](#page-3-1)

## **- G -**

Generator [10](#page-12-0)

## **- H -**

HeaderHash [10](#page-12-0) HistoryMaxItems [10](#page-12-0) HistoryMaxSize [10](#page-12-0)

### **- I -**

IconId [4,](#page-6-0) [7](#page-9-0) invantive-sql-compress-sparse-arrays [1](#page-3-1) invantive-sql-correct-invalid-date [1](#page-3-1) invantive-sql-forward-filters-to-data-containers [1](#page-3-1) invantive-sql-share-byte-arrays [1](#page-3-1) invantive-sql-share-strings [1](#page-3-1) invantive-sql-shuffle-fetch-results-data-containers [1](#page-3-1) invantive-use-cache [1](#page-3-1)

## **- K -**

KeePass [1,](#page-3-0) [4,](#page-6-0) [5,](#page-7-0) [6,](#page-8-0) [7,](#page-9-0) [9,](#page-11-0) [10,](#page-12-0) [11](#page-13-0) keepass entities [4](#page-6-0) keepass\_entry\_custom\_sequences [5](#page-7-0) keepass entry file attachments [6](#page-8-0) keepass entry history [7](#page-9-0) keepass entry string fields [9](#page-11-0) keepass\_file\_metadata [10](#page-12-0) keepass file metadata binaries [11](#page-13-0) key [9](#page-11-0) keyfile [4,](#page-6-0) [5,](#page-7-0) [6,](#page-8-0) [7,](#page-9-0) [9,](#page-11-0) [10,](#page-12-0) [11](#page-13-0)

## **- L -**

LastSelectedGroup [10](#page-12-0) LastTopVisibleGroup [10](#page-12-0) log-native-calls-to-disk-max-events [1](#page-3-1) log-native-calls-to-disk-max-seconds [1](#page-3-1) log-native-calls-to-disk-on-error [1](#page-3-1) log-native-calls-to-disk-on-success [1](#page-3-1) log-native-calls-to-trace [1](#page-3-1)

## **- M -**

MaintenanceHistoryDays [10](#page-12-0) MasterKeyChanged [10](#page-12-0) MasterKeyChangeForce [10](#page-12-0) MasterKeyChangeRec [10](#page-12-0) maximum-length-identifiers [1](#page-3-1) max-url-length-accepted [1](#page-3-1) max-url-length-desired [1](#page-3-1)

## **- N -**

name [4,](#page-6-0) [7](#page-9-0) notes [4,](#page-6-0) [7](#page-9-0)

## **- O -**

OverrideUrl [4,](#page-6-0) [7](#page-9-0)

## **- P -**

parent entry id [4,](#page-6-0) [7](#page-9-0) partition-slot-based-rate-limit-length-ms [1](#page-3-1) partition-slot-based-rate-limit-slots [1](#page-3-1) password [4,](#page-6-0) [5,](#page-7-0) [6,](#page-8-0) [7,](#page-9-0) [9,](#page-11-0) [10,](#page-12-0) [11](#page-13-0) path [4,](#page-6-0) [5,](#page-7-0) [6,](#page-8-0) [7,](#page-9-0) [9,](#page-11-0) [10,](#page-12-0) [11](#page-13-0) pre-request-delay-ms [1](#page-3-1) ProtectNotes [10](#page-12-0) ProtectPassword [10](#page-12-0) ProtectURL [10](#page-12-0) ProtectUsername [10](#page-12-0)

## **- R -**

RecycleBinChanged [10](#page-12-0) RecycleBinEnabled [10](#page-12-0) RecycleBinUUID [10](#page-12-0) requested-page-size [1](#page-3-1) requests-parallel-max [1](#page-3-1)

## **- S -**

Sequence [5](#page-7-0) slot-based-rate-limit-length-ms [1](#page-3-1) slot-based-rate-limit-slots [1](#page-3-1) standardize-identifiers [1](#page-3-1) standardize-identifiers-casing [1](#page-3-1)

## **- T -**

Tags [4,](#page-6-0) [7](#page-9-0) Target window [5](#page-7-0) title [4,](#page-6-0) [7](#page-9-0) type  $4, 7$  $4, 7$ 

## **- U -**

url [4,](#page-6-0) [7](#page-9-0) username [4,](#page-6-0) [7](#page-9-0)

## **- V -**

Value [9,](#page-11-0) [11](#page-13-0)

# invantive the SQL company

Biesteweg | | 3849 RD Hierden

Tel: +31 88 00 26 500 info@invantive.com

IBAN NL25 BUNQ 2098 2586 07 Chamber of Industry and Commerce 13031406 VAT NL812602377B01 Managing Director: Guido Leenders Registered office: Roermond

[\(C\) Copyright 2004-2023 Invantive Software B.V., the Netherlands. All right](http://www.invantive.com/nl)s reserved. 23.0.92 23.0.92<br>[26/04/2024, 18:16](http://www.invantive.com/nl) [ISBN 978-94-6302-000-8:](http://www.invantive.com/nl)